For at fjerne funktionen der automatisk tager billeder ved ubesvaret opkald, gør følgende:

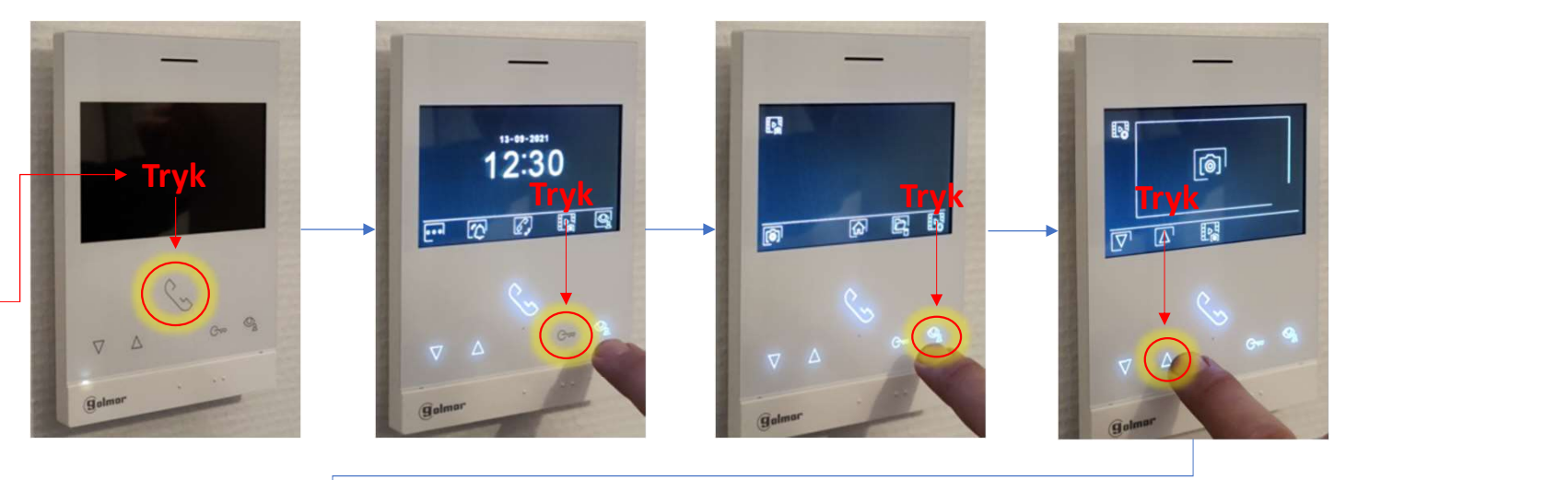

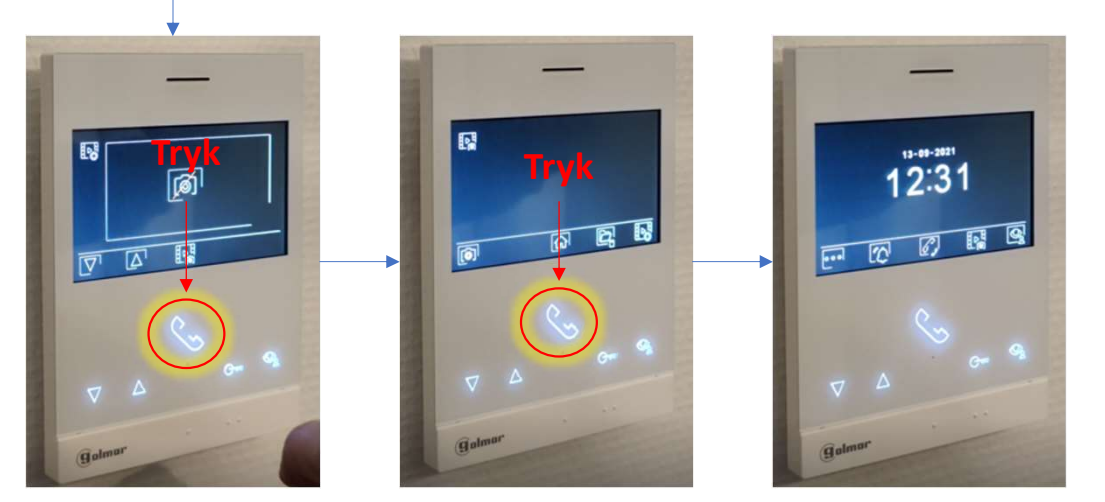

Fremover vil billederne ikke blive gemt, med mindre at man manuelt selv har taget et billede. Hvis det er tilfældet, så gentag proceduren omhandlende fjernelse af "øje-ikon"